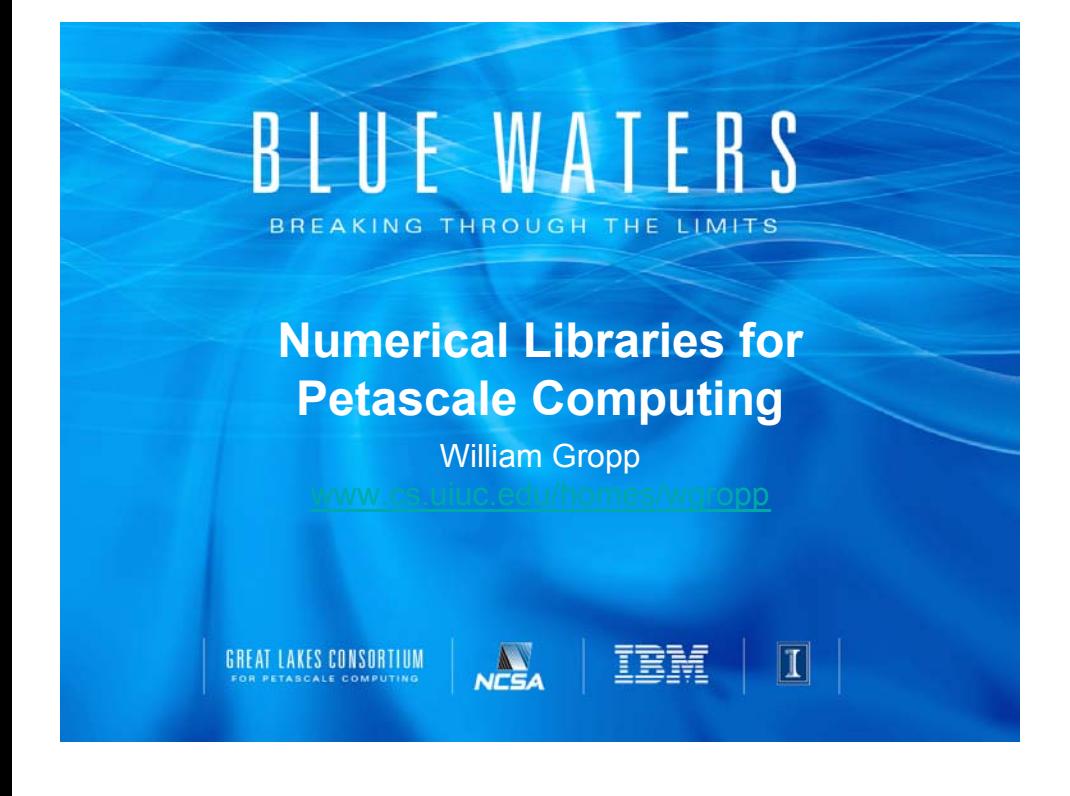

#### $n = a$ TRM GREAT LAKES CONSORTIUN П

# **Why Use Libraries?**

- There are many reasons to use libraries:
	- Faster Code "tricks"
	- Faster Better Algorithms
	- Correct
	- More productive programming
	- Stuff you don't want to do
- There are some reasons not to use libraries
	- I'll mention some during the presentation

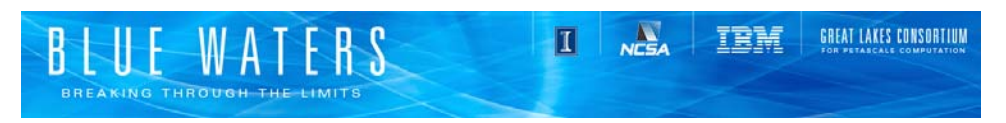

# **Faster (Better Code)**

- Achieving best performance can require creating very processor- and system-specific code
- Example: Dense matrix-matrix multiply (DGEMM)
	- Simple to express: In Fortran,

```
do i=1, n
do j=1,n
```

```
c(i,i) = 0
```

$$
do k=1, n
$$

$$
c(i,j) = c(i,j) + a(i,k) * b(k,j)
$$

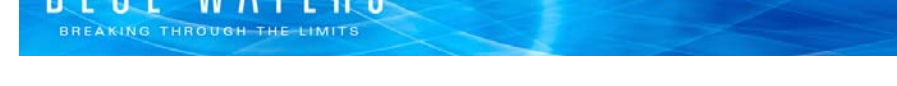

# **Performance Estimate**

- How fast should this run?
	- Standard complexity analysis in numerical analysis counts floating point operations

 $N<sub>CSA</sub>$ 

 $\blacksquare$ 

IBM

GREAT LAKES CONSORTIUN

- Our matrix-matrix multiply algorithm has  $2n<sup>3</sup>$  floating point operations
	- 3 nested loops, each with n iterations
	- 1 multiply, 1 add in each inner iteration
- For n=100, 2x10<sup>6</sup> operations, or about 1 msec on a 2GHz processor :)
- For n=1000, 2x10<sup>9</sup> operations, or about 1 sec

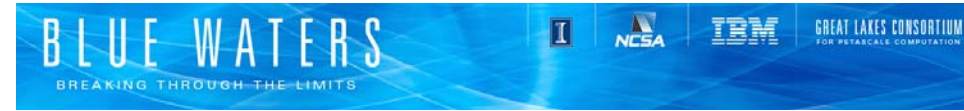

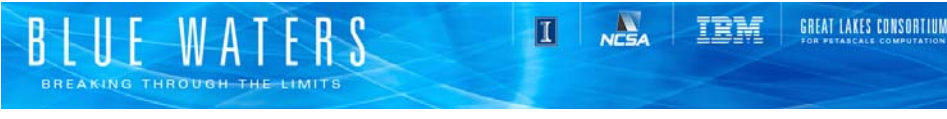

# **Performance Gap in Compiled Code**

•  $N=100$ 

**The Reality** 

- 1818 MF (1.1ms)
- N=1000
	- 335 MF (6s)
- What this tells us:
	- Obvious expression of algorithms are not transformed into leading performance.

Large gap between natural code and specialized code

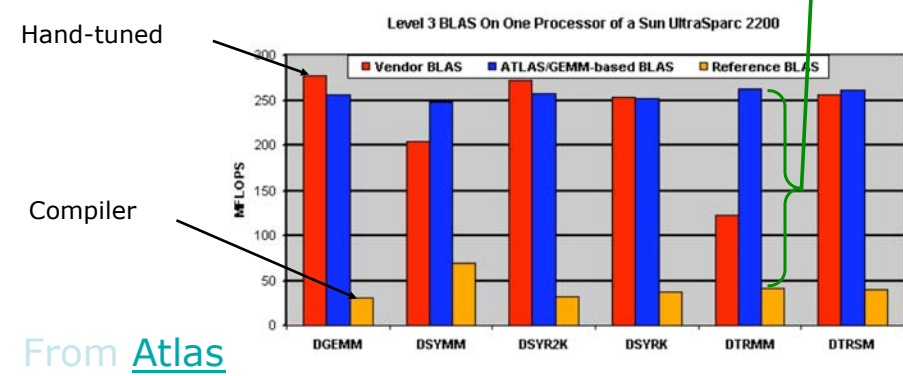

Enormous effort required to get good performance

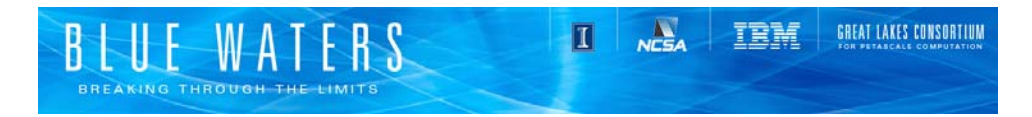

### **Sometime Slower**

- Using a library routine is not always the best choice:
	- Library routines add overhead
	- Fewer routines (simpler for user) adds more overhead in determining exact operation
	- Apply the usual rules:
		- Instrument your code
		- Know what performance you need/expect
		- Only worry about code that takes a significant fraction of the total run time

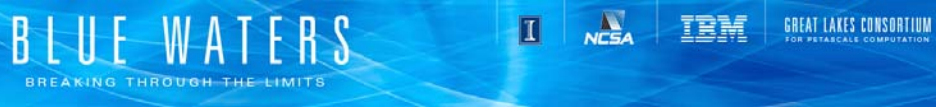

# **Faster (Better Code)**

- Example: Aggregation of operations
- Consider
	- $\cdot$  Do i=1.n  $y(i) = exp(x(i))$ enddo
- Can this be speeded up?
- Yes!
	- Easy Application requires less accuracy
	- Harder Compute multiple exponentials at one time Overlaps evaluation; share table lookups
		- Call vexp(y,x,n)
- One example: IBM's libmassv (http://www-01.ibm.com/software/ awdtools/mass/)

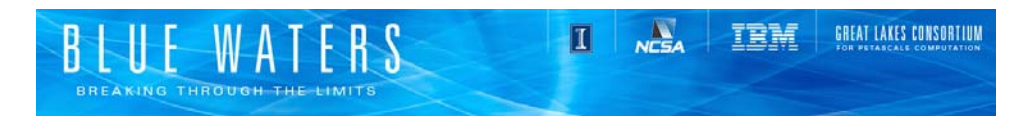

### **Faster (Better Algorithms)**

- Modern algorithms can provide significantly greater performance
- Example: Solving systems of linear equations
	- For most of the history of computing, as much of an improvement in performance in solving systems of linear equations arising from PDEs came from better algorithms as from faster hardware

#### Algorithms and Moore's Law

П

GREAT LAKES CONSORTIUN

**TRN** 

This advance took place over a span of about 36 years, or 24 doubling times for Moore's Law

 $2^{24}$  16 million the same as the factor from algorithms alone!

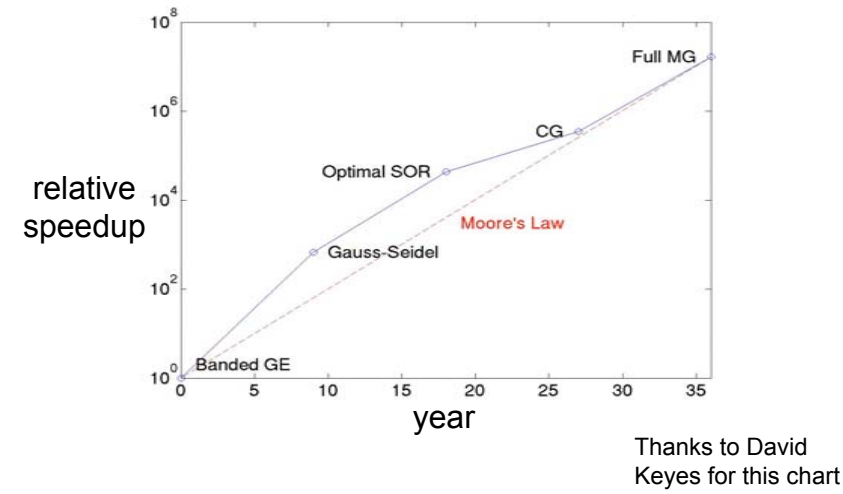

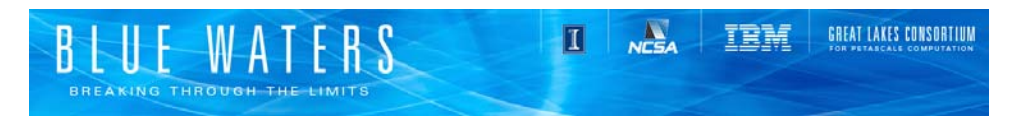

### **Example: Multigrid**

- Multigrid can be a very effective algorithm for certain classes of problems
- Efficient implementations must address
	- Algorithmic choices (e.g., smoother)
	- Implementation for memory locality
	- Use as a preconditioner within a Krylov method
- And that's just on a single processor
	- Parallel versions add questions about efficient coarse grid solves, data exchange, etc.
- Libraries such as hypre (https://computation.llnl.gov/casc/ linear\_solvers/sls\_hypre.html) contain efficient implementations for parallel systems

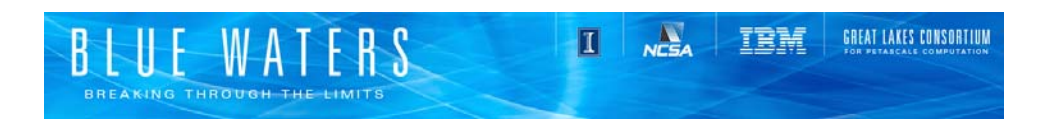

### **Correct**

- Some operations are subtle and require care to get them right
- Example: (pseudo) random number generation in parallel
	- Using a local random generator such as srand produces correlated values – not random at all
	- Simply using different seeds for each thread/process in a parallel program isn't enough (unless the seeds are picked *very* carefully)
	- SPRNG Scalable Parallel Random Number Generator
		- Provides good pseudo-random number generators, suitable for use in a parallel program
	- http://sprng.cs.fsu.edu/

### **Greater Productivity**

- Parallel programming is widely viewed as difficult
- Much effort to develop programming languages that make parallel programming "easy"
- But what is really needed is a way to provide the data structures, algorithms, and methods needed by the computational scientist
- A general purpose language is *not* the best way to do this (though it may be a good way to implement it)
- An alternative is through carefully designed libraries…

## **What Advantage Does This Approach Give You?**

- Example: A Poisson Solver in PETSc
	- The following 7 slides show a complete 2-d Poisson solver in PETSc. Features of this solver:
		- Fully parallel
		- 2-d decomposition of the 2-d mesh
		- Linear system described as a sparse matrix; user can select many different sparse data structures

П

TRN

GREAT LAKES CONSORTIUM

- Linear system solved with any user-selected Krylov iterative method and preconditioner provided by PETSc, including GMRES with ILU, BiCGstab with Additive Schwarz, etc.
- Complete performance analysis built-in
- Only 7 slides of code!

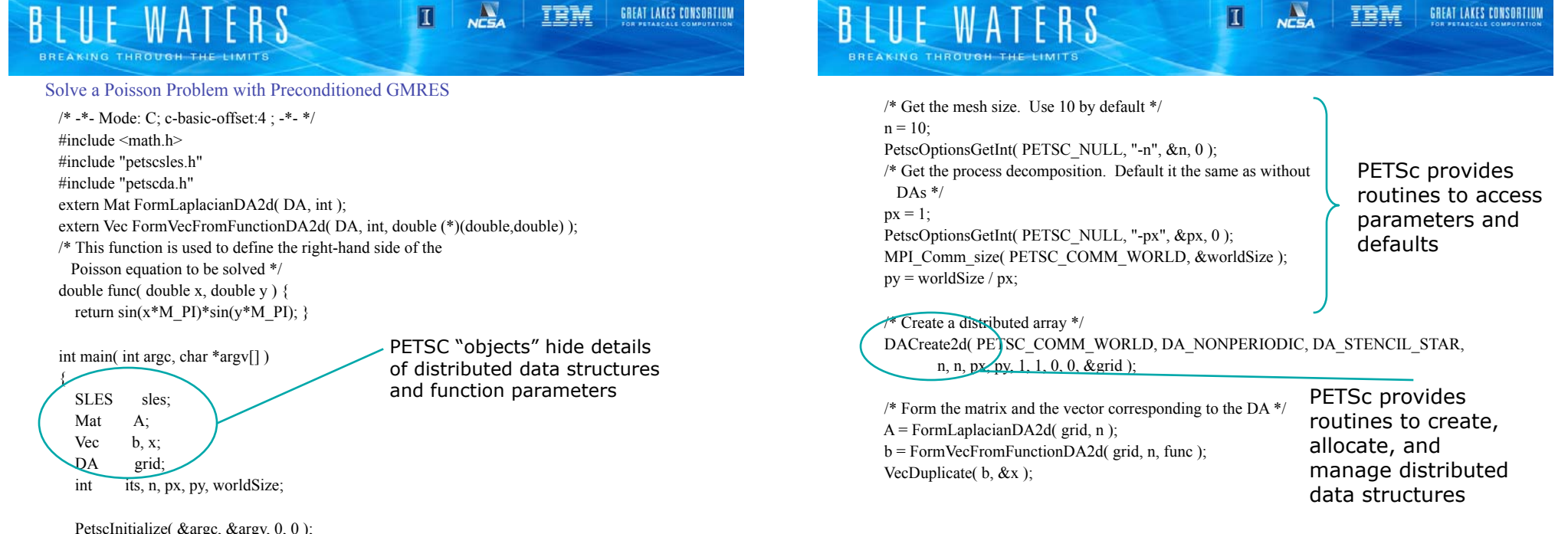

PetscInitialize( &argc, &argy, 0, 0);

#### $n = a$ **GREAT LAKES CONSORTIUM** TRM П W A BREAKING THROUGH THE SLESCreate( PETSC\_COMM\_WORLD, &sles );

SLESSetOperators( $s$ les, A, A, DIFFERENT\_NONZERO\_PATTERN ); SLESSetFromOptions(sles); SLESSolve( $s$ les, b, x,  $\mathcal{R}$ its); PETSc provides routines that solve systems of sparse

PetscPrintf( PETSC\_COMM\_WORLD, "Solution is:\n" ); VecView( x, PETSC\_VIEWER\_STDOUT\_WORLD ); PetscPrintf( PETSC\_COMM\_WORLD, "Required %d iterations\n", its ); linear (and nonlinear) equations

MatDestroy(A); VecDestroy(b); VecDestroy(x); SLESDestroy( sles ); DADestroy( grid ); PetscFinalize(); return 0;

}

PETSc provides coordinated I/O (behavior is as-if a single process), including the output of the distributed "vec" object

# BREAKING THROUGH THE

/\* -\*- Mode: C; c-basic-offset:4 ; -\*- \*/ #include "petsc.h" #include "petscvec.h" #include "petscda.h"

/\* Form a vector based on a function for a 2-d regular mesh on the unit square \*/ Vec FormVecFromFunctionDA2d( DA grid, int n, double (\*f)( double, double ) ) {

GREAT LAKES CONSORTIUM

 $n = a$ 

П

TRM

 Vec V; int is, ie, js, je, in, jn,  $i$ , j; double h; double \*\*vval;

 $h = 1.0 / (n + 1);$ DACreateGlobalVector( grid, &V);

DAVecGetArray( grid, V, (void \*\*)&vval );

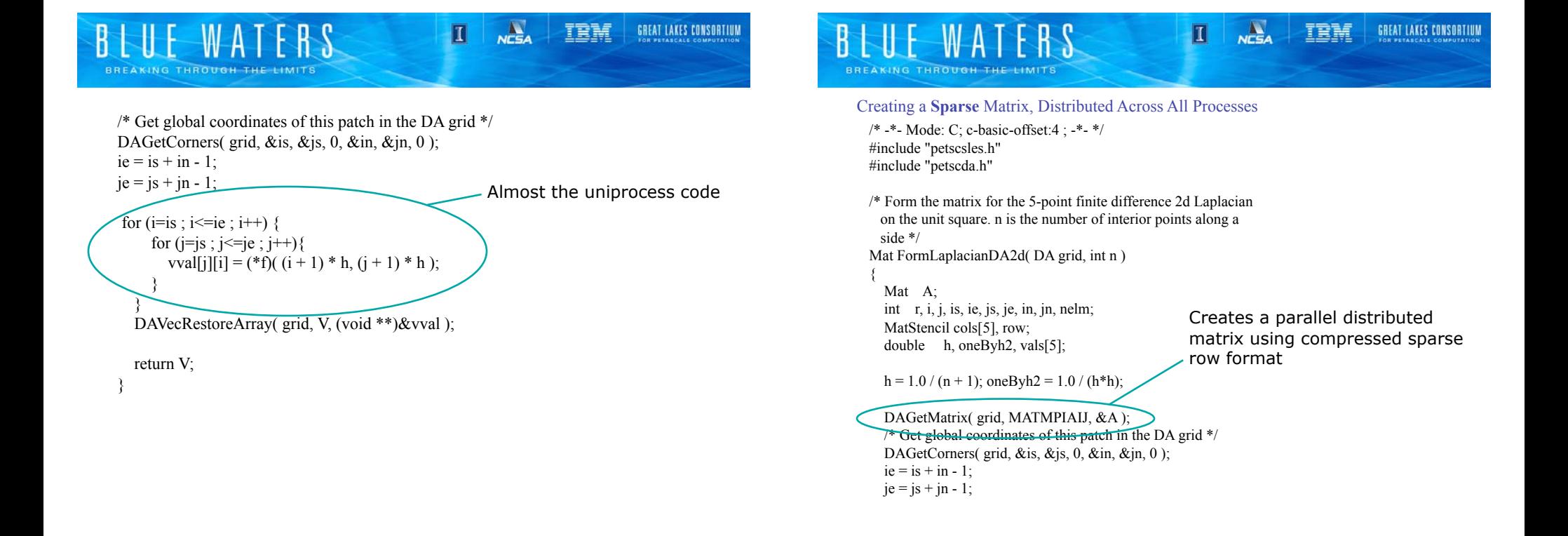

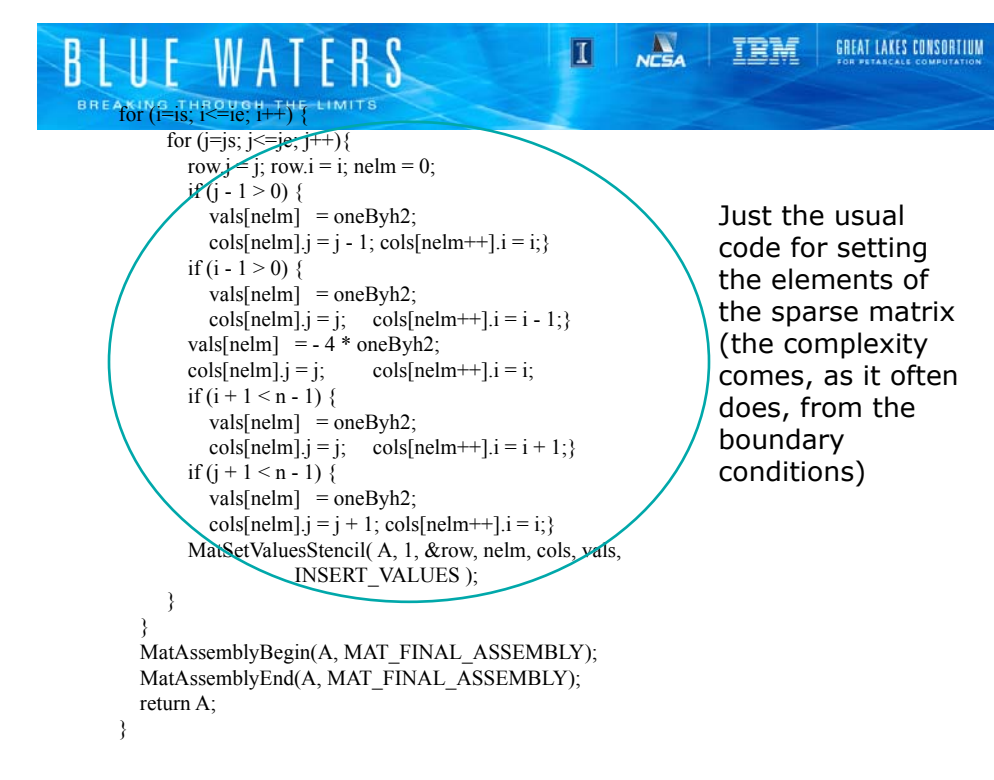

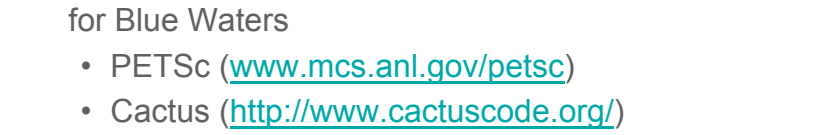

**Productivity Libraries and Frameworks** 

- There are many others
	- Let us know if there are libraries that are important to your applications

• Several productivity libraries are receiving special attention

 $m<sup>2</sup>$ 

П

TRM

GREAT LAKES CONSORTIUM

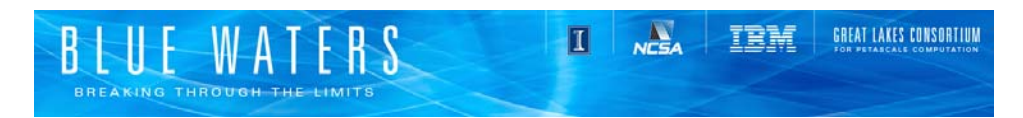

## **Stuff You Don't Want to Do**

- Such as Parallel I/O
- Common for applications to funnel all I/O through one process
	- Works around **bugs** in common file systems such as NFS
	- Ensures that output is in canonical (natural) format expected by other applications

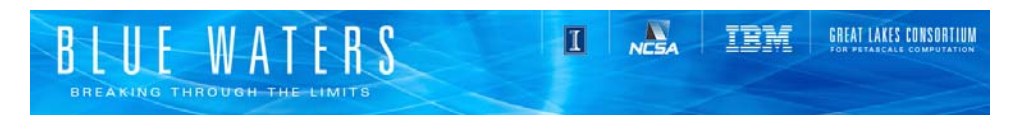

## **Portable File Formats**

- Ad-hoc file formats
	- Difficult to collaborate
	- Cannot leverage post-processing tools
- MPI provides external32 data encoding
- High level I/O libraries
	- netCDF and HDF5
	- Better solutions than external32
		- Define a "container" for data

#### Describes contents

#### May be queried (self-describing)

- Standard format for metadata about the file
- Wide range of post-processing tools available

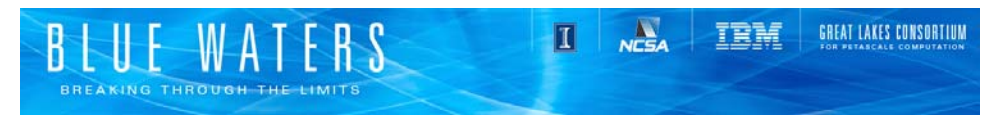

## **Higher Level I/O Libraries**

- Scientific applications work with structured data and desire more self-describing file formats
- netCDF and HDF5 are two popular "higher level" I/O libraries
	- Abstract away details of file layout
	- Provide standard, portable file formats
	- Include metadata describing contents
- For parallel machines, these should be built on top of MPI-IO
	- HDF5 has an MPI-IO option
		- http://www.hdfgroup.org/HDF5/

GREAT LAKES CONSORTIUM

# **Parallel netCDF (PnetCDF)**

- (Serial) netCDF
	- API for accessing multi-dimensional data sets
	- Portable file format
	- Popular in both fusion and climate communities
- Parallel netCDF
	- Very similar API to netCDF
	- Tuned for better performance in today's computing environments
	- Retains the file format so netCDF and PnetCDF applications can share files
	- PnetCDF builds on top of any MPI-IO implementation
- http://trac.mcs.anl.gov/projects/parallelnetcdf

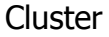

TRN

П

GREAT LAKES CONSORTIUM

# ROMIO PnetCDF PVFS2

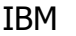

PnetCDF

- IBM MPI
- 
- GPFS

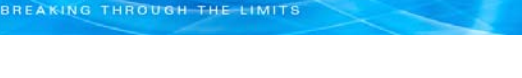

### **I/O in netCDF and PnetCDF**

- (Serial) netCDF
	- Parallel read
		- All processes read the file independently
		- No possibility of collective optimizations
	- Sequential write

-W-A

- Parallel writes are carried out by shipping data to a single process
- PnetCDF
	- Parallel read/write to shared netCDF file
	- Built on top of MPI-IO which utilizes optimal I/O facilities of the parallel file system and MPI-IO implementation
	- Allows for MPI-IO hints and datatypes for further optimization

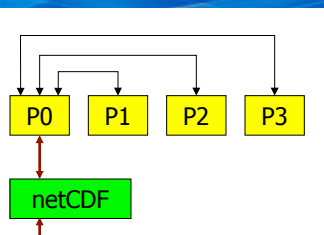

TRM

 $\frac{\Delta}{N}$ 

П

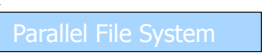

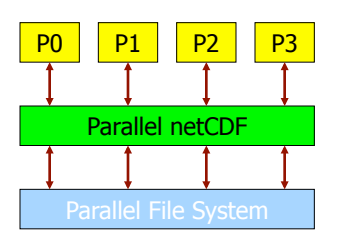

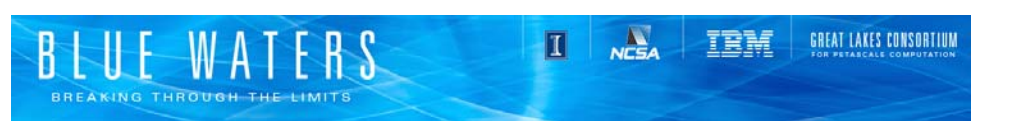

### **Summary**

- There are many reasons to use libraries:
	- Faster
	- Correct
	- Real parallel I/O
	- More productive programming
- The best reason: they let you focus on getting your science done
- There are many libraries available
	- Only a few mentioned in this talk
	- Many other good ones available ask!